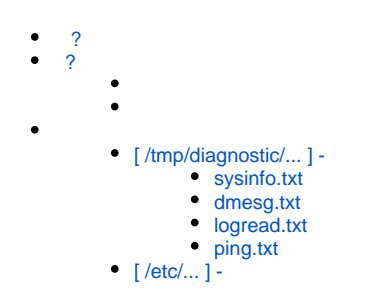

# $\overline{?}$

<span id="page-0-0"></span>EasyWRT,

SNR-CPE c EasyWRT, www.nag.support.

 $\bar{z}$ 

### <span id="page-0-1"></span> $\overline{?}$

### <span id="page-0-2"></span>, , ( ):

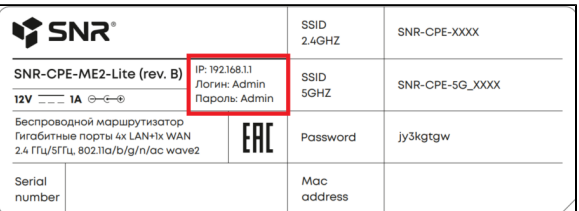

#### $($  DEMO- $)$

<span id="page-0-4"></span><span id="page-0-3"></span>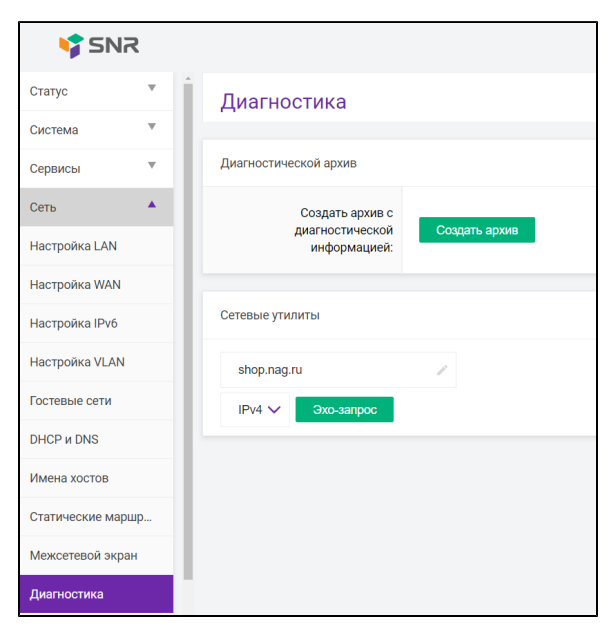

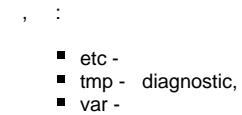

, - /etc /tmp.

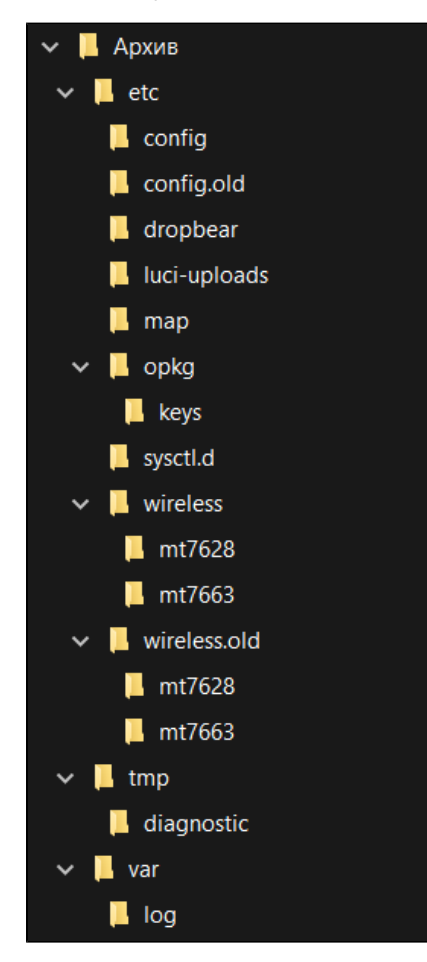

## <span id="page-1-0"></span>**[ /tmp/diagnostic/... ] -**

/tmp/diagnostic , .

<span id="page-1-1"></span>**sysinfo.txt**

```
# 
ubus call system board
# 
ubus call fwupdate check
# SNR-CPE 
ubus call cpe-tools.wireless sta_list
# 
ubus call spe-tools.wireless status 
# 
ubus call cpe-tools.wireless site_survey "{\"ifname\":\"$i\"}"
# mesh
ubus call cpe-tools.mesh topology
# 
ubus call cpe-tools port_list '{"vlans":"true","counters":"true","
neighbours":true,"nbrs_age_thresh":2}'
#ifconfig -a
# 
route -n
# ARP-
ip neigh
# ARP- ( ip neigh)
test -x /bin/arp && /bin/arp || \ \rangletest -x /sbin/arp && /sbin/arp || \
cat /proc/net/arp
#,
cat /proc/meminfo
# 
ps
# MAC-
mtk_factory r lan
mtk_factory r wan
mtk_factory r wlan
mtk_factory r wlan2
# SSID
mtk_factory r sn
mtk_factory r ssid
```
### <span id="page-2-0"></span>**dmesg.txt**

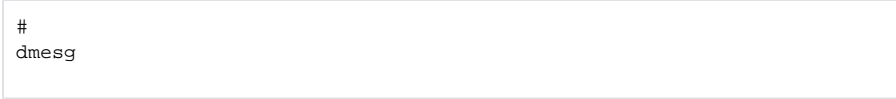

### <span id="page-2-1"></span>**logread.txt**

# logread

### <span id="page-2-2"></span>**ping.txt**

```
# google dns-
traceroute -q 1 - 50 -w 1 8.8.8.8
# google dns-
ping -c 5 -w 10 8.8.8.8
# 
traceroute -q 1 -m 50 -w 1 ya.ru
# 
ping -c -w 10 ya.ru
# SNR-CPE
traceroute -q 1 -m 50 -w 1 upgrade.snr.systems
# SNR-CPE
ping -c 5 -w 10 upgrade.snr.systems
```
# <span id="page-3-0"></span>**[ /etc/... ] -**

, **/etc** , . , WEB- SNR-CPE, , .

 **/etc** 

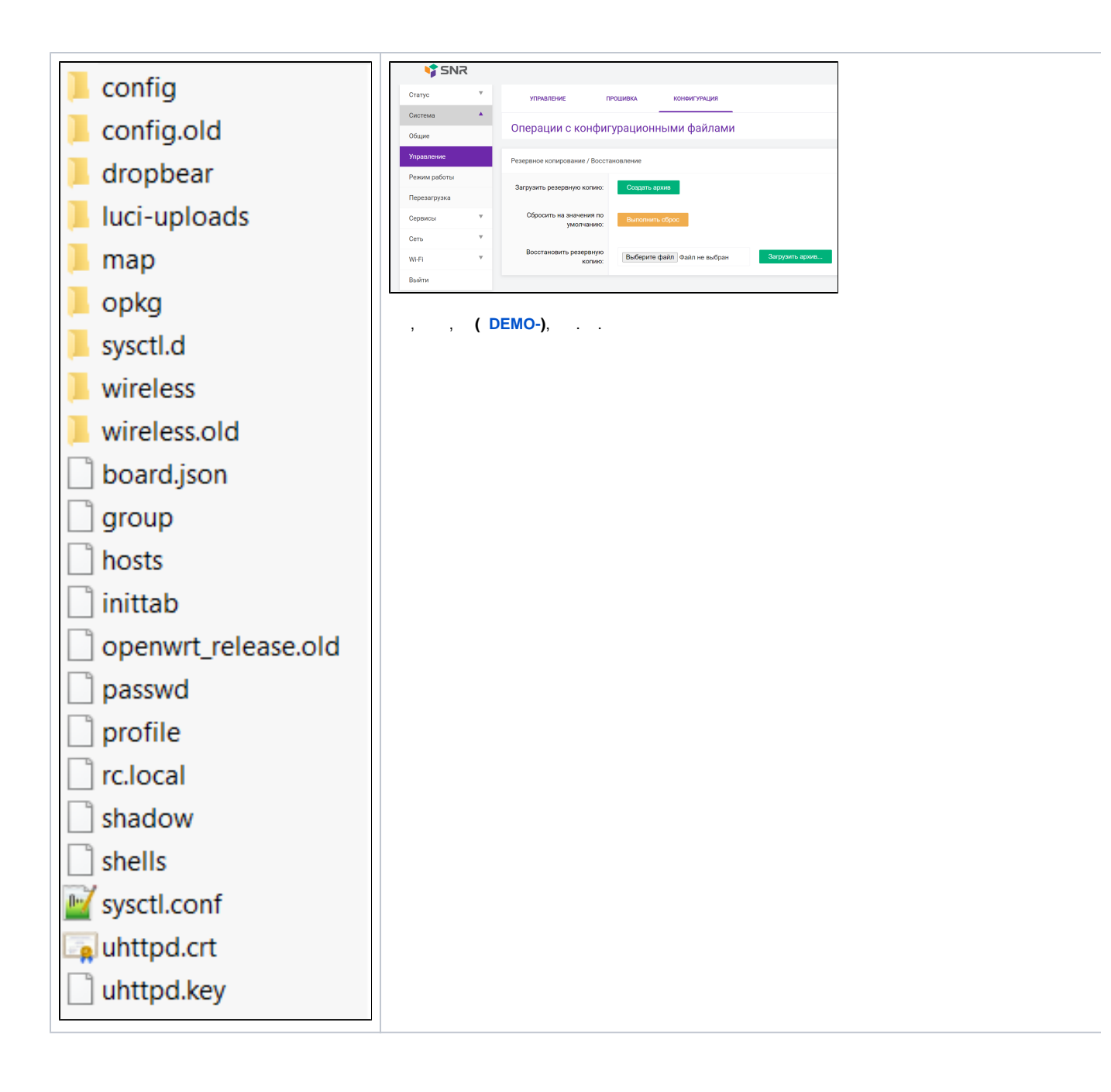